## **Mise à jour sécurité automatique**

## **Sous Red Hat**

Création d'un script simple permettant de vérifier tous les jours la présence de mises à jour de sécurité et de les appliquer automatiquement.

Cette mise à jour automatique s'applique à tous les paquets sauf les kernels qui sont placés en exlusions dans la commande.

Création de l'arborescence de répertoire dans /opt.

mkdir /opt/scripts mkdir /opt/scripts/log vi /opt/scripts/security\_update.sh #!/bin/sh LOG=/opt/scripts/log/security.log echo " " >> \$LOG echo " ############################################################################ ########################## " >> \$LOG  $date \geq $L0G$ echo "Lancement mises a jour securite automatique sans kernel" >> \$LOG yum --exclude=kernel\* --security -y update 1>>\$LOG 2>>\$LOG echo " " >> \$LOG echo "Fin de la mise a jour a :" >> \$LOG date  $\gg$  \$L0G exit 0

Autoriser l'exécution du script de mise à jour.

chmod u+x /opt/scripts/security\_update.sh

Lancement du script tous les jours à 2h15 du matin.

vi /etc/cron.d/security update

```
#mises a jour securite automatique
15 2 * * * root /opt/scripts/security_update.sh
```
Il ne reste plus qu'à positionner la rotation automatique des fichiers de logs dans le dossier /opt/scripts/log.

kilsufi de noter - https://wiki.ouieuhtoutca.eu/

```
vi /etc/logrotate.d/maintenance_script
/opt/scripts/log/*.log {
     daily
     rotate 3
     size=1M
     compress
     dateext
     missingok
     notifempty
}
```
## **Sous Debian**

Utiliser un outil prévu à cet effet comme [cron-apt](https://wiki.ouieuhtoutca.eu/cron-apt).

From: <https://wiki.ouieuhtoutca.eu/> - **kilsufi de noter**

Permanent link: **[https://wiki.ouieuhtoutca.eu/mise\\_a\\_jour\\_securite\\_automatique](https://wiki.ouieuhtoutca.eu/mise_a_jour_securite_automatique)**

Last update: **2021/01/21 21:42**

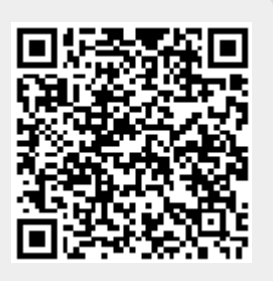